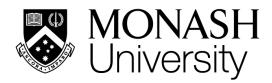

MALAYSIA

## Information Search Skills **BIO1022**

Muhammad Syahmi Dzulkarnain School Liaison, School of Science

Muhammad.syahmi@monash.edu

**Library and Learning Commons Monash University Malaysia** 

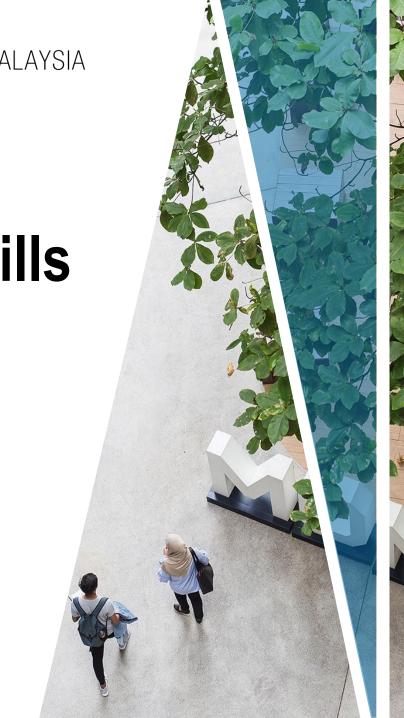

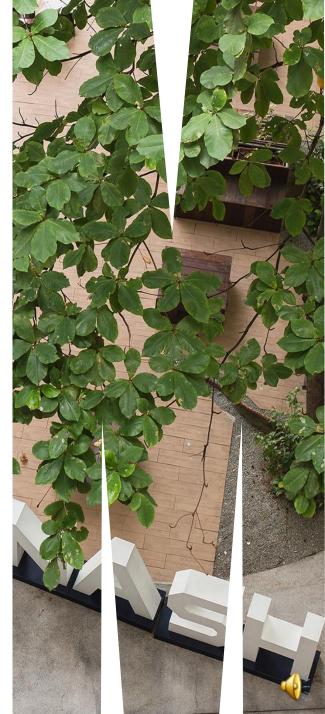

## **LEARNING OUTCOMES**

By the end of this workshop, you will be able to:

- build and define your topic
- identify relevant sources of information
- search and retrieve print and online resources
- evaluate sources

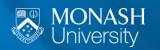

#### RESEARCH VERSUS SEARCH

| Basis of<br>Comparison | Research                                             | Search                                   |
|------------------------|------------------------------------------------------|------------------------------------------|
| Expertise              | Qualified researchers                                | No qualification                         |
| Goal                   | Uncover new information Add knowledge Identify facts | Find something                           |
| Duration               | Long                                                 | Often short                              |
| Process                | Has steps and stages                                 | No layout                                |
| Regulation             | Monitored and regulated                              | Not monitored or regulated               |
| Inter-dependence       | Dependent on search results                          | Not dependent  DB Difference Between.net |

From: http://www.differencebetween.net/language/difference-between-search-and-research/

## YOUR ASSIGNMENT TOPIC

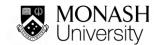

#### DEVELOPING AN ASSIGNMENT TOPIC

As a student, you may be given a task to write an academic essay.

You will either be

- provided with a broad topic or
- provided with a specific topic and question

To begin, conduct a preliminary search to understand the topic

## **5W1H Technique**

Using 5W1H to brainstorm an assignment topic

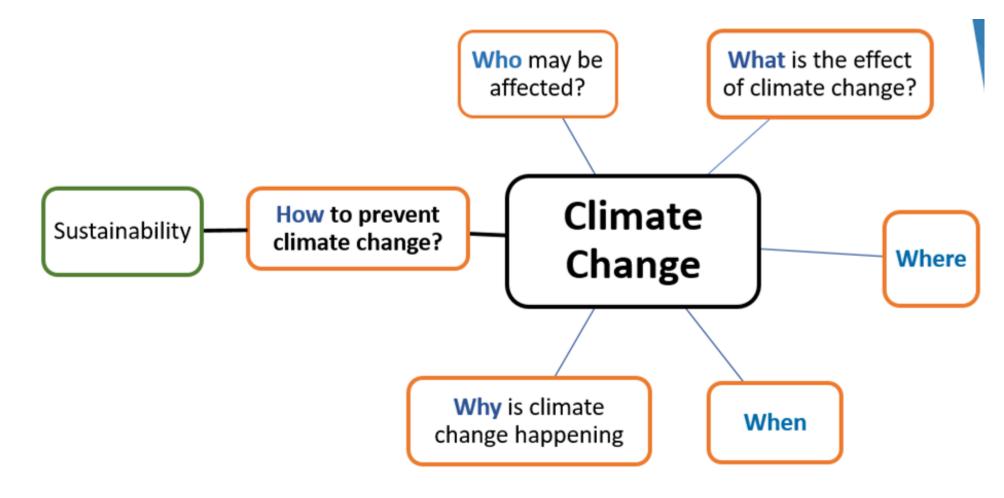

## **BUILDING YOUR ASSIGNMENT TOPIC**

#### **NARROWING DOWN**

- Major Idea: Climate Change
  - How to prevent climate change?
    - Narrowed: Sustainable development
      - Narrowed: Southeast Asia

#### FINAL ASSIGNMENT TOPIC:

Climate change: Sustainable development in Southeast Asia

## **IDENTIFY KEYWORDS**

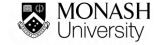

## RESOURCE SEARCH STRATEGIES

#### Library Search & databases

- Do not understand your research topics / questions
- They understand keywords

#### Start your project by finding

- Key concepts in your research topic
- Related concepts and alternative terms
- Visuwords.com
- Roget's International Thesaurus of English Words and Phrases at http://www.bartleby.com/110/
  - Monash University Library > Library Guides > Information Kiosk > Thesaurus

#### Climate change: Sustainable development in Southeast Asia

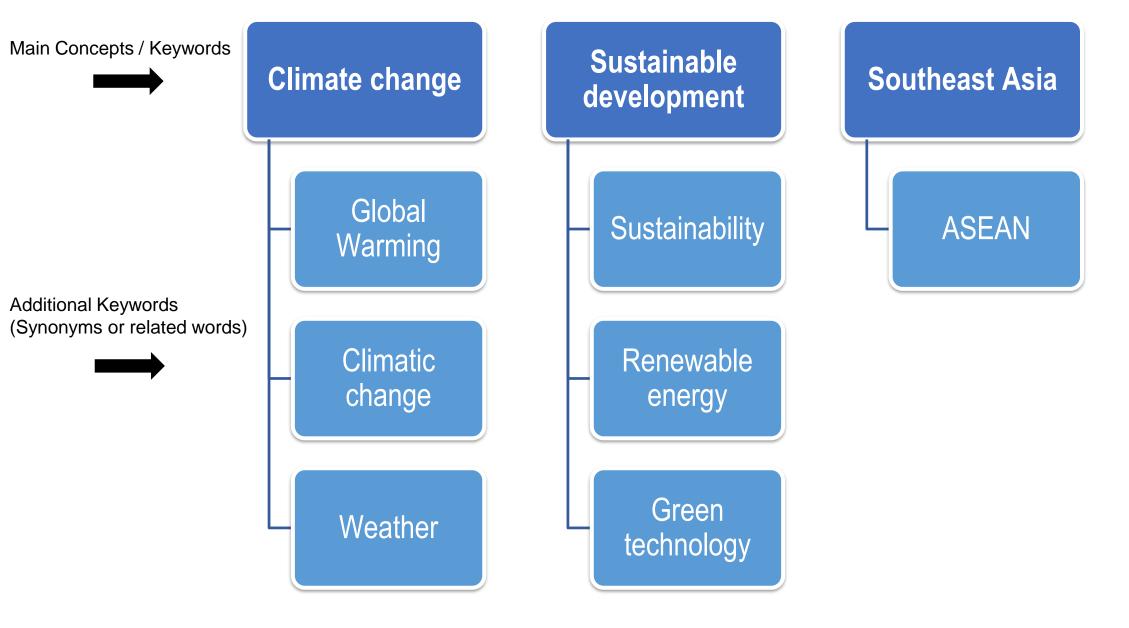

#### **Urbanisation: How Animals Adapt to Urban Environment**

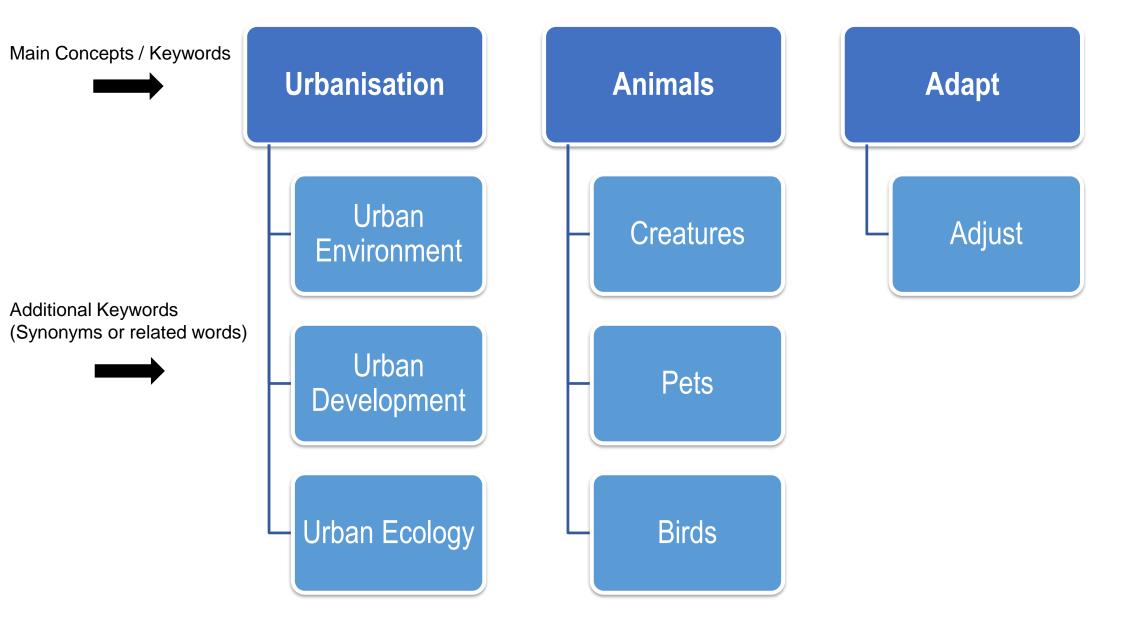

## ACADEMIC RESOURCES

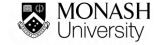

## DIFFERENT TYPES OF ACADEMIC RESOURCES

#### **Books**

- Print Books
- eBooks
- Chapter in a Book

## Periodicals / Serials

- Journals
- Magazines

#### **Others**

- Reports
- Theses
- Conference Proceedings
- And many more

## APPLY SEARCH TECHNIQUES

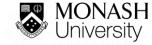

#### 1. PHRASE SEARCH

- To search for a phrase, or a specific title, type quotation marks ("") around the phrase/concept that you want to find. This phrase will include multiple words:
- Examples:

```
"climate change"
"sustainable development"
```

## **EXAMPLE**

- Run two searches on Library Search
   (www.monash.edu.my/library) using climate change as a
   keyword and observe the changes in the number of
   search results:
  - Search No 1: climate change
  - Search No 2 (phrase search): "climate change"

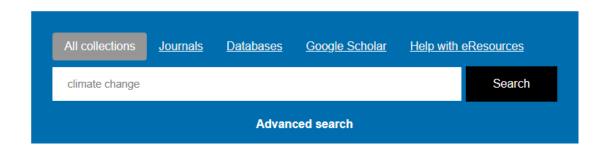

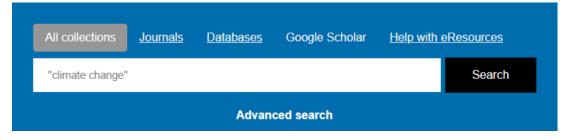

## **EXAMPLE**

climate change

0 selected PAGE 1 3,977,356 Results

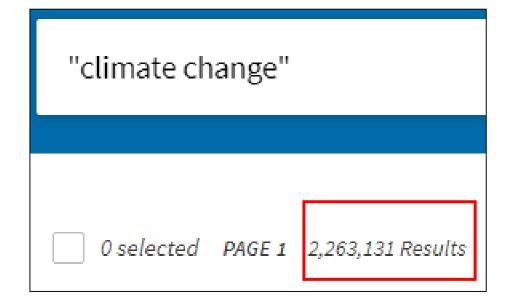

## **Truncation**

Also known as stemming

A technique that broadens your search to include various word endings. The root of a word is used followed by the truncation symbol at the end.

Truncation symbols may vary by database; common symbols include: \*, !, or #

#### **Examples**

child\* = child, children, childhood, childish employ\*=employee, employer, employing, employment Scien\* =science, scientific, scientology,

## **Word Variation** • Truncation Asterisk (\*) • Singular/Plural Wildcard • Varies (? Or #) Spelling variation

## Wildcard

Substitutes one letter of a word to capture spelling variations

Similar to truncation, wildcards substitute a symbol for one letter of a word. This is useful if a word is spelled in different ways, but still has the same meaning.

#### **Examples**

Wom?n = Woman, Women Colo?r = Colour, Color

### Word Variation

- Truncation
  - Asterisk (\*)
  - Singular/Plural
- Wildcard
  - Varies (? Or #)
  - Spelling variation

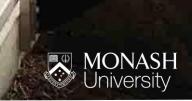

## 2. BOOLEAN OPERATORS (AND/ OR)

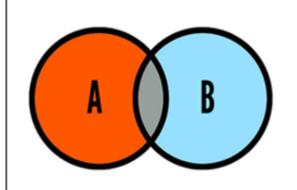

Using OR will search for resources that contain either or both concept A or B

e.g.: "green technology" OR "renewable energy"

. . . to broaden or narrow your search results.

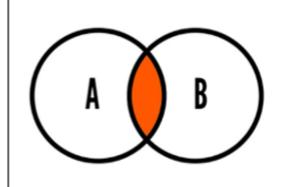

Using AND will search for resources that combine both concept A and B e.g.: "green technology" AND Malaysia

## **EXAMPLE**

"climate change" AND "sustainable development"

O selected PAGE 1

244,712 Results

Personalize

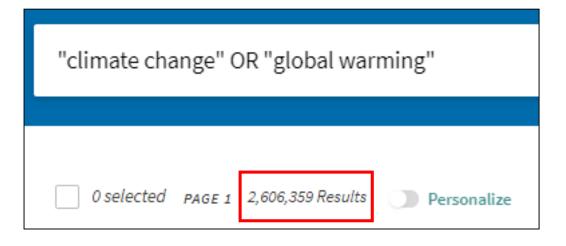

#### Climate change: Sustainable development in Southeast Asia

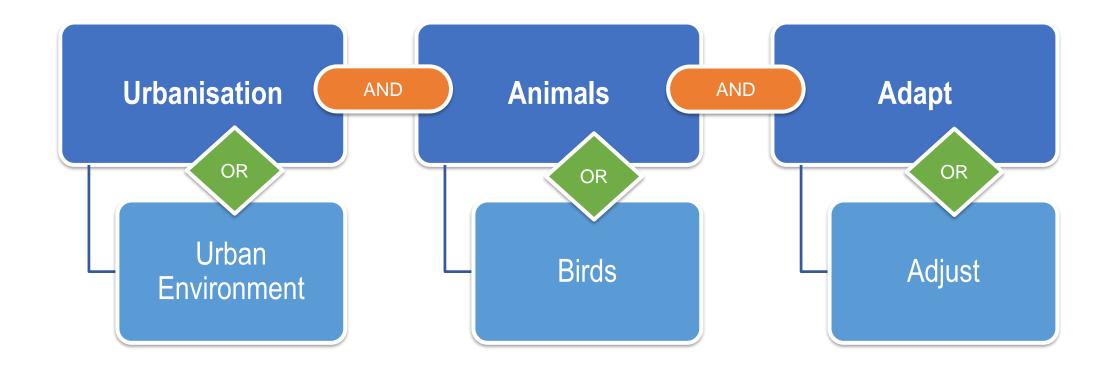

## **SEARCH STRING**

With well-structured search strings, you will be **able to quickly retrieve** comprehensive and highly **relevant search results** in one, or just a few, searches.

#### Simple search string (fill-in boxes):

- animals OR pets
- urbanisation AND "urban development"

#### **One Line:**

(urbani?ation **OR** "urban ecology" **OR** "urban environment") AND animals

## SEARCH EFFECTIVELY FOR PRINT BOOKS

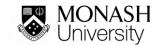

## Let's Search for Print Books

www.monash.edu.my/library

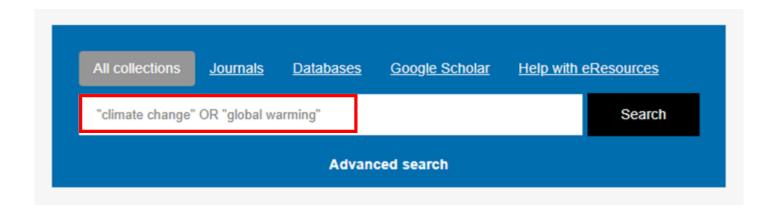

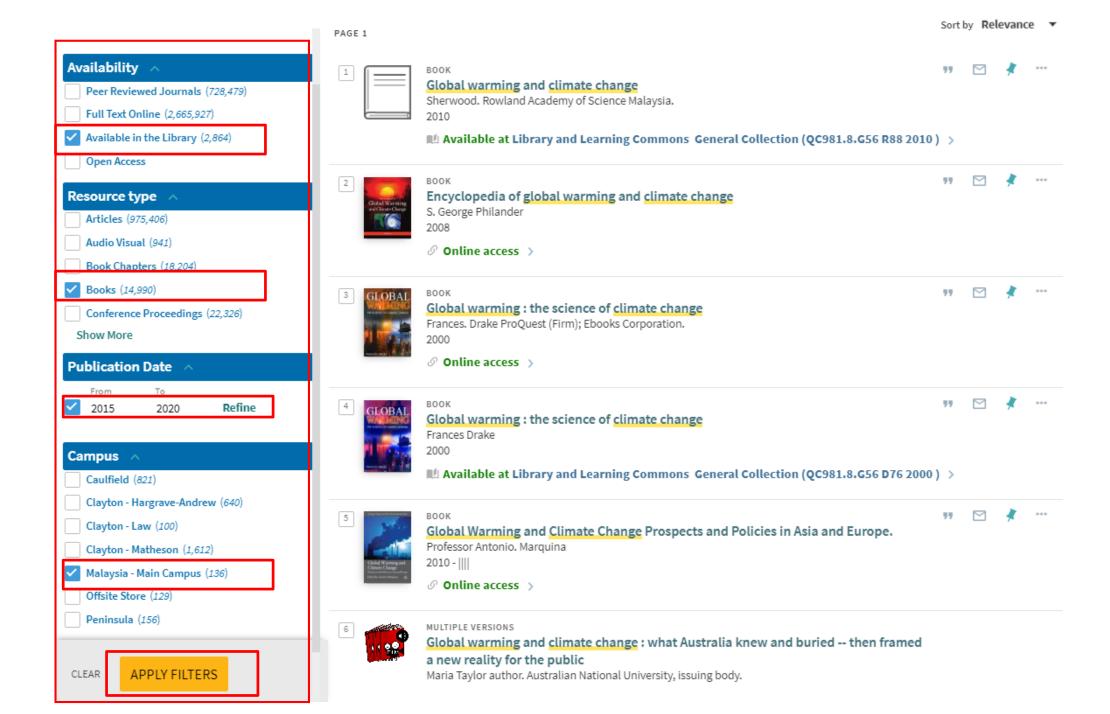

## Search Result Page – Book Call Number

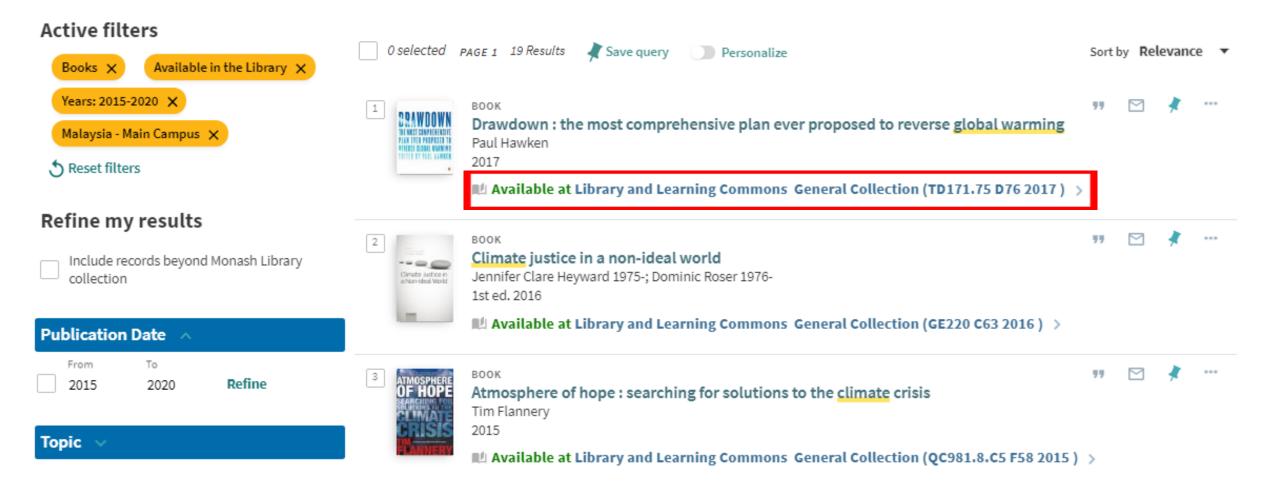

## Let's Search for this Book

New Frontiers in Regional Science: Asian Perspectives 7

Amitrajeet A. Batabyal Peter Nijkamp *Editors* 

# Regional Growth and Sustainable Development in Asia

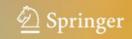

Editors
Amitrajeet A. Batabyal
Department of Economics
Rochester Institute of Technology
Rochester, NY, USA

Peter Nijkamp Department of Spatial Economics Tinbergen Institute Amsterdam, The Netherlands

ISSN 2199-5974 ISSN 2199-5982 (electronic)

New Frontiers in Regional Science: Asian Perspectives

ISBN 978-3-319-27587-1 ISBN 978-3-319-27589-5 (eBook) DOI 10.1007/978-3-319-27589-5

Library of Congress Control Number: 2016959989

© Springer International Publishing Switzerland 2017

This work is subject to copyright. All rights are reserved by the Publisher, whether the whole or part of the material is concerned, specifically the rights of translation, reprinting, reuse of illustrations, recitation, broadcasting, reproduction on microfilms or in any other physical way, and transmission or information storage and retrieval, electronic adaptation, computer software, or by similar or dissimilar methodology now known or hereafter developed.

The use of general descriptive names, registered names, trademarks, service marks, etc. in this publication does not imply, even in the absence of a specific statement, that such names are exempt from the relevant protective laws and regulations and therefore free for general use.

The publisher, the authors and the editors are safe to assume that the advice and information in this book are believed to be true and accurate at the date of publication. Neither the publisher nor the authors or the editors give a warranty, express or implied, with respect to the material contained herein or for any errors or omissions that may have been made.

Printed on acid-free paper

This Springer imprint is published by Springer Nature
The registered company is Springer International Publishing AG
The registered company address is: Gewerbestrasse 11, 6330 Cham, Switzerland

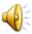

### Advanced Search Box

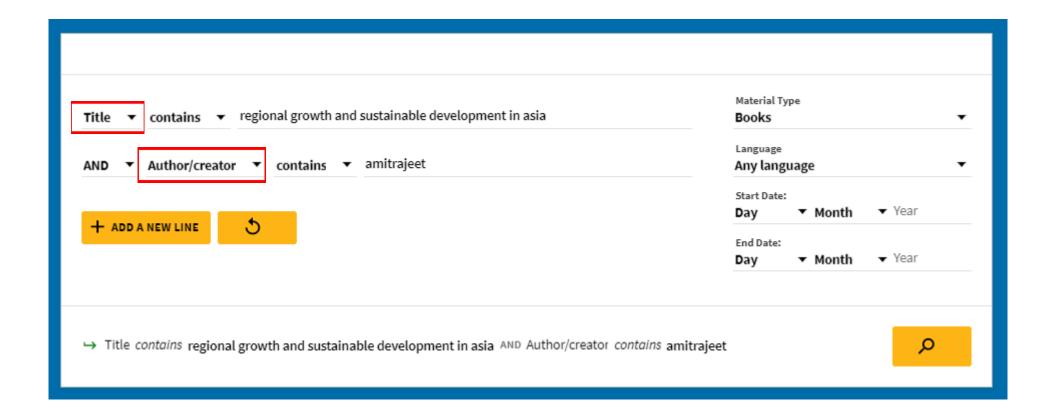

### Search Result Page

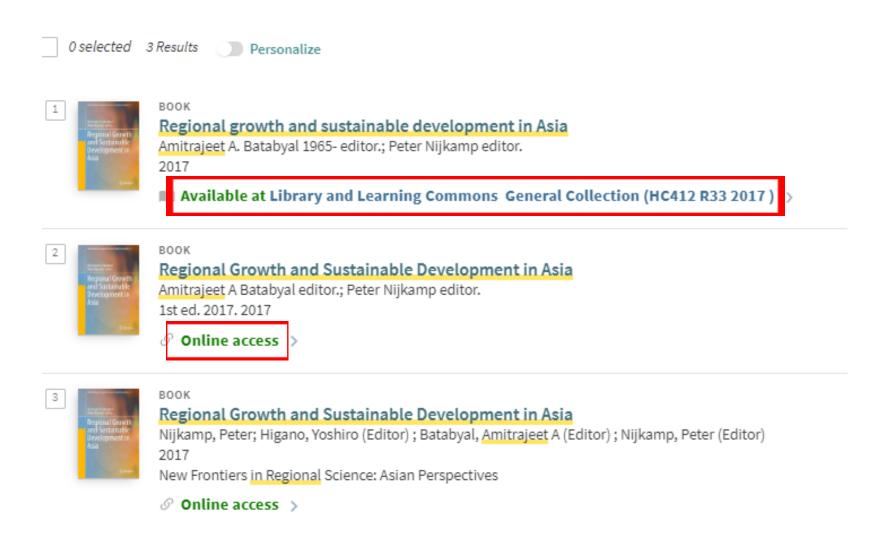

## SEARCH EFFECTIVELY FOR ONLINE / ELECTRONICS BOOKS

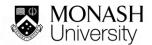

## Let's Search for Electronic Books

www.monash.edu.my/library

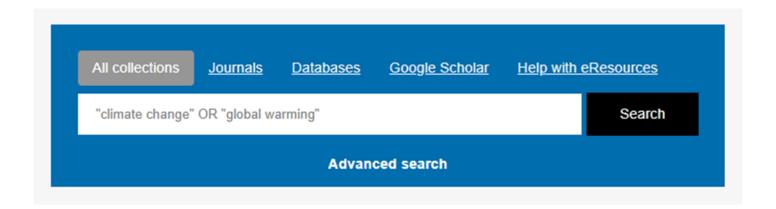

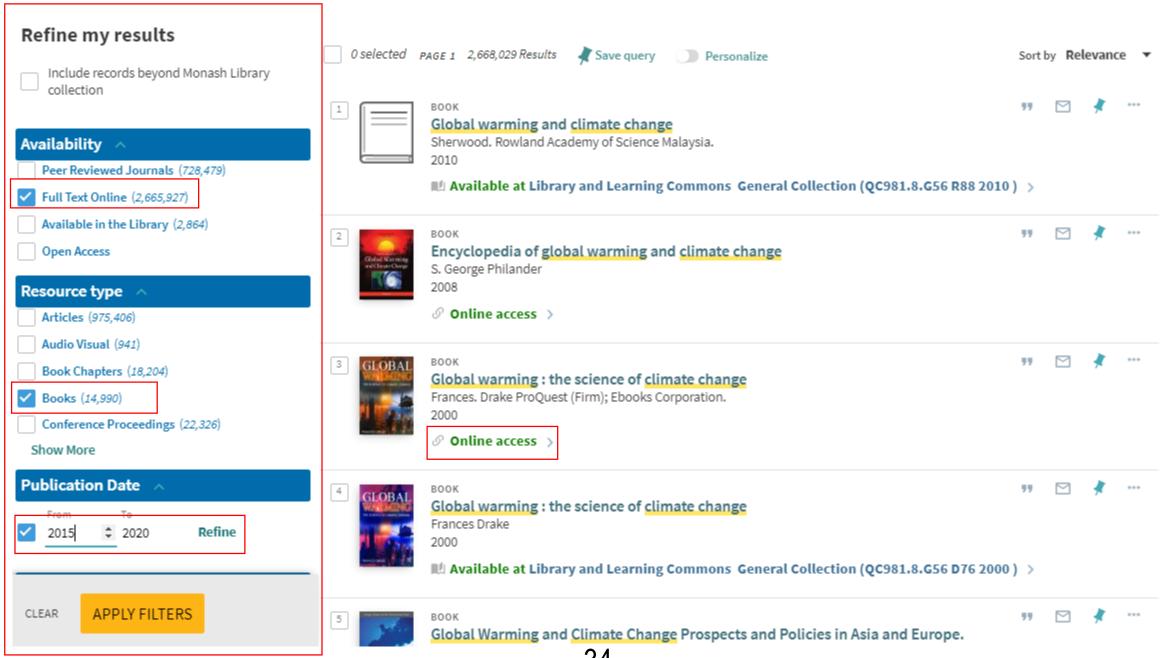

Search

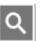

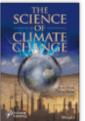

#### The Science of Climate Change

Author(s): M. R. Islam, M. M. Khan First published: 29 April 2019

Print ISBN: 9780470626122 |; Online ISBN: 9781119522850 |; DOI: 10.1002/9781119522850

Copyright © 2019 Scrivener Publishing LLC

HOME

**AUTHOR BIOGRAPHY** 

#### About this book

It has long been recognized that science is the pursuit of knowledge, knowledge is power, and power is political. However, the fantasy of science being apolitical is a hallmark legacy of the enlightenment era, an era that romanticized pursuit of knowledge, disconnected from the baggage of power, politics, and dogmatic assertions. Yet, while the age of information has exponentially increased our access to knowledge, we can see, as clearly as ever, that scientific knowledge is neither apolitical ... Show all

#### Table of Contents

DOWNLOAD FULL BOOK

Select / Deselect all

" Export Citation(s)

☐ Free Access

Front Matter (Pages: i-xiv)

Summary | PDF | Request permissions

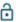

Get online acces

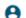

Contact your ac

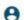

For authors

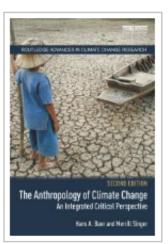

#### Read Online

- ▲ Download Book
- Add to Bookshelf
- Share Link to Book
- Cite Book

#### The Anthropology of Climate Change: An Integrated Critical Perspective

Hans A. Baer and Merrill Singer

#### Availability

Your institution has unlimited access to this book.

- Read Online
- Download Book

Get all pages, require free third-party software, Check out this book for up to 7 days.

Download PDF Chapter

Get up to 67 pages, use any PDF software, does not

pages remaining for copy (of 41)

pages remaining for PDF print/chapter download (of 67)

#### Book Details

The Anthropology of Climate Change

SUBTITLE

An Integrated Critical Perspective

Routledge Advances in Climate Change Research Ser.

**EDITION** 

AUTHORS

Hans A. Baer and Merrill Singer

PUBLISHER Routledge

PRINT PUB DATE

About The Author

Show more

#### Description

In addressing the urgent questions raised by climate change, this book provides a comprehensive overview of the anthropology of climate change, guided by a critical political ecological framework. It examines the emergence and slow maturation of the anthropology of climate change, reviews the historic foundations for Show more

#### Table of Contents

Cover pp i-i; 1 page

Download PDF Read Online

Hans A. Baer

Hans A. Baer is professor of anthropology at the University

of Arkansas at Little Rock. Has has published nine books.

(Bowker Author Biography)

#### Half Title

pp ii-iii; 2 pages

Download PDF Read Online

Download PDF Read Online

Title Page

## SEARCH EFFECTIVELY FOR A JOURNAL ARTICLE

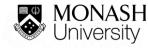

# WHAT IS A JOURNAL ARTICLE

Journals, also referred to as serials, periodicals, magazines, or newspapers, often contain more up-to-date information than books

A journal is a scholarly publication containing articles written by researchers, professors and other experts.

Journals focus on a specific discipline or field of study.

Each copy is an **issue**; a set of issues makes a **volume** (usually each year is a separate volume).

# Let's Search for a Journal Article

www.monash.edu.my/library

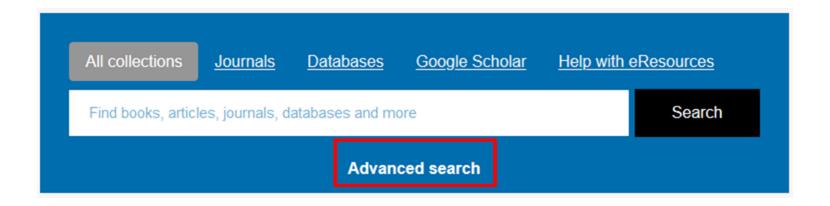

#### Advanced Search Strategy

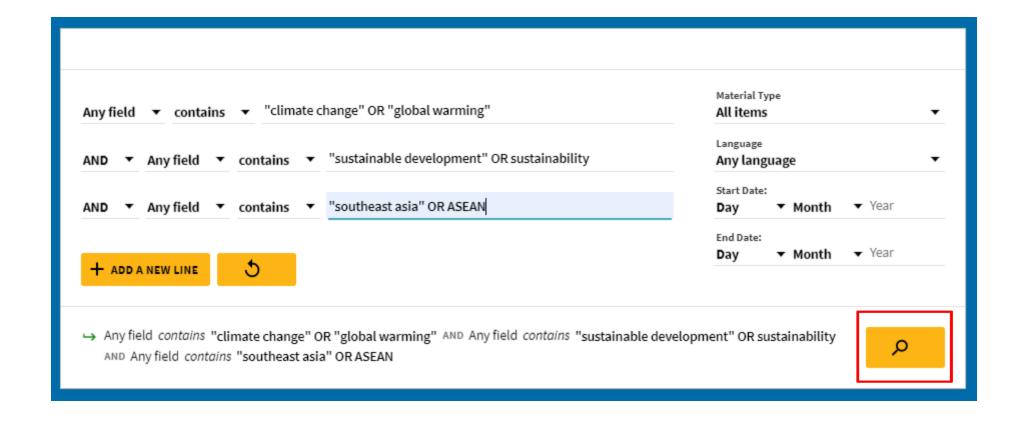

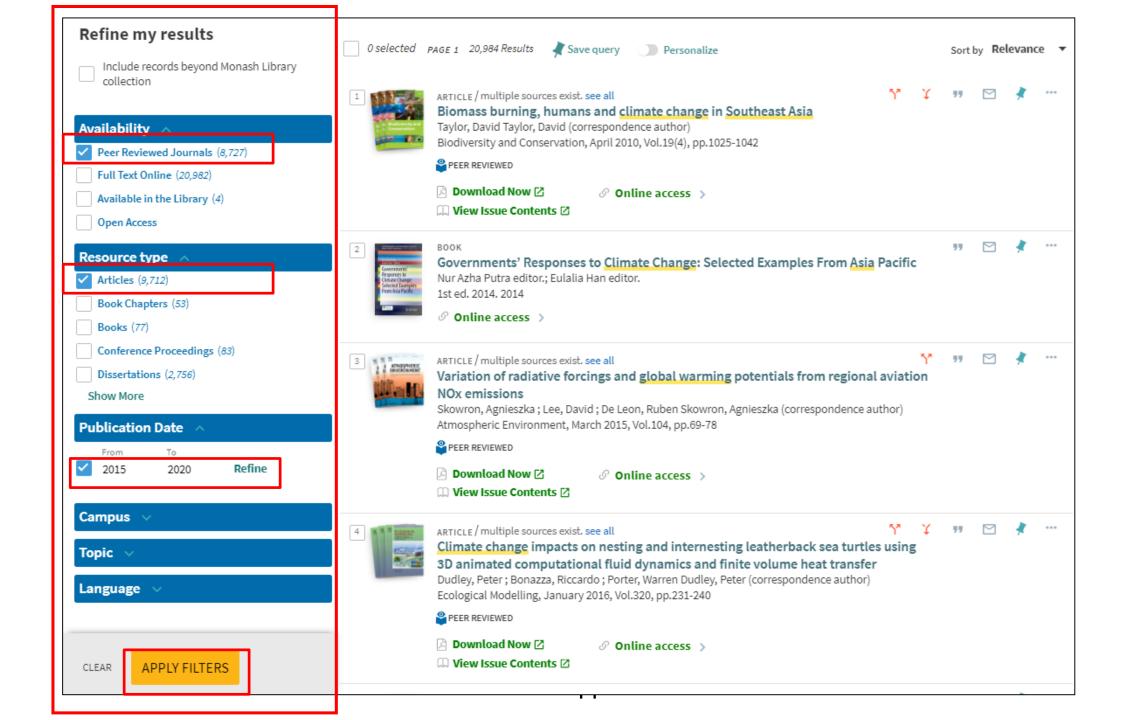

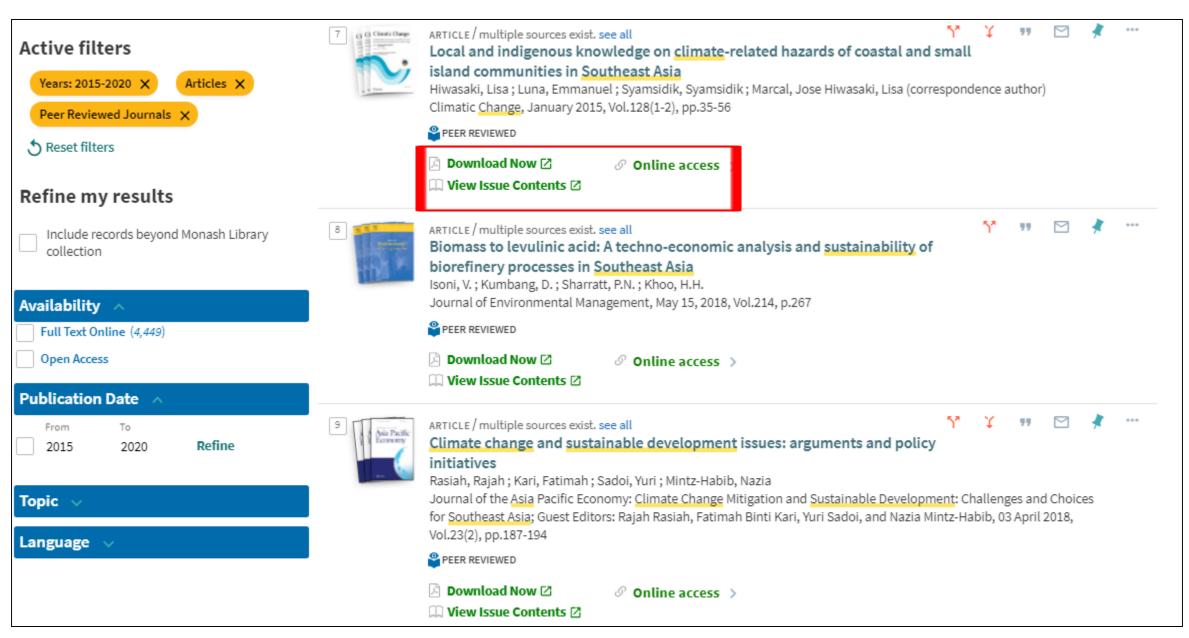

#### Local and indigenous knowledge on climate-related hazards of coastal and small island communities in Southeast Asia

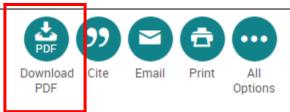

Hiwasaki, Lisa; Luna, Emmanuel; Syamsidik; Marçal, José Adriano.

Climatic Change; Dordrecht Vol. 128, Iss. 1-2, (Jan 2015): 35-56, DOI:10.1007/s10584-014-1288-8

Full text - PDF

Abstract/Details

References 60

Show duplicate items from other databases

#### Abstract

Translate >

Coastal and small island communities in Southeast Asia face daily threats from the impacts of climate change and climate-related hazards. This paper describes and analyses local and indigenous knowledge and practices related to climate-related hazards identified and documented in Indonesia, the Philippines and Timor-Leste. These include observations of changes in the environment and celestial bodies to predict climate-related hazards. Communities use local materials and methods to prevent and/or mitigate such hazards, and adapt to and prepare for them. Rituals and ceremonies are based on traditional or religious beliefs. Together with customary laws that govern behaviour, these rituals engender and reinforce respect for the environment, strengthen social cohesion, and thus help communities to better face and respond to the impacts of climate change and climate-related hazards. After going through a process of documentation, analysis and validation, local and indigenous knowledge can be grouped and categorised, which helps More ~

Details

Search ProQuest... MONASH University Monash University Library Cited by (22) Documents with shared references (703) Related items Disaster risk reduction and climate change adaptation in Indonesia Djalante, Riyanti; Thomalla, Frank. International Journal of Disaster Resilience in the Built

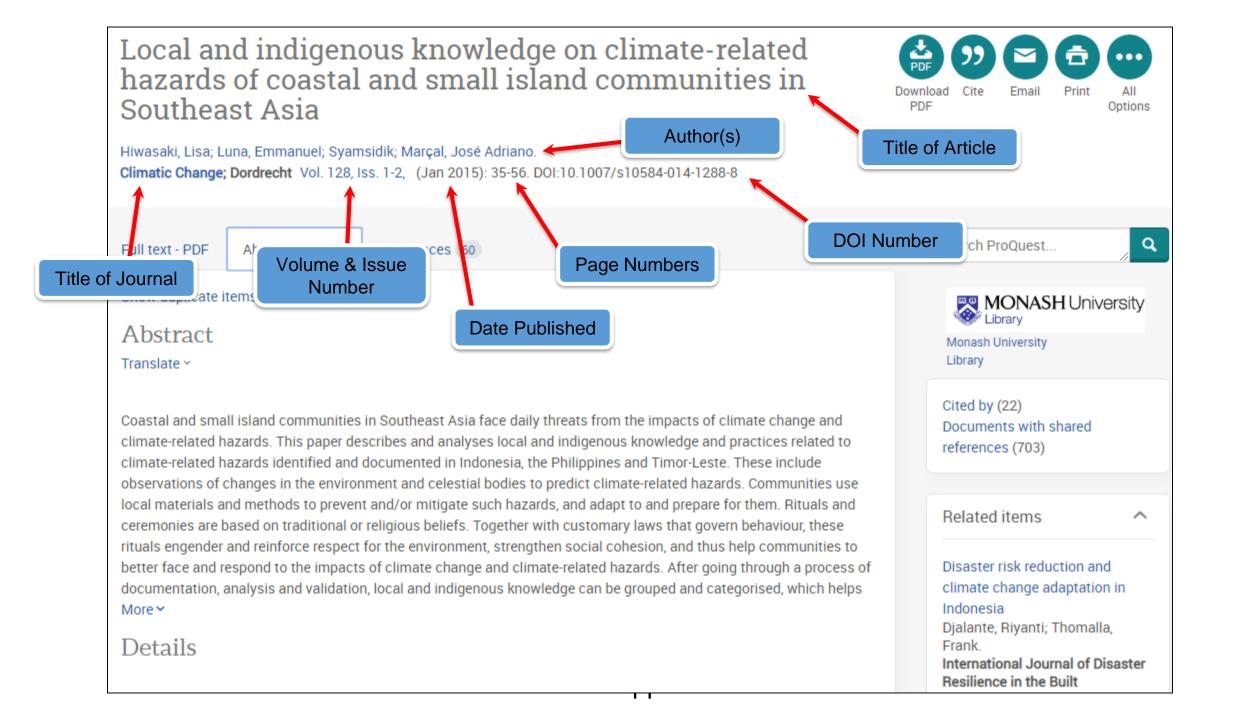

# Let's Search for a Specific Journal Article

Science of the Total Environment 670 (2019) 1095-1102

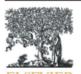

Contents lists available at ScienceDirect

#### Science of the Total Environment

journal homepage: www.elsevier.com/locate/scitotenv

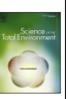

#### Renewable energy in Southeast Asia: Policies and recommendations

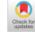

Erdiwansyah a,b, R, Mamat a, M,S,M, Sani a, K, Sudhakar a,c,\*

- \* Faculty of Mechanical Engineering, Universiti Malaysia Pahang, 26600, Malaysia
- b Fakultas Teknik, Universitas Serambi Mekkah, Aceh, Indonesia
- <sup>c</sup> Energy Centre, Maulana Azad National Institute of Technology, Bhopal, India

#### HIGHLIGHTS

- Southeast Asia countries significantly rely on fossil resources.
- Renewable energy development is constrained by strong economic growth.
- Social, political and economic pressures hinder the implementation of renewable energy policy.
- The paper suggests the exchange of ideas and increased cooperation as a mechanism for development.

#### GRAPHICAL ABSTRACT

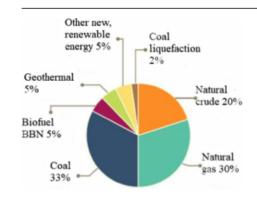

Erdiwansyah, R., Mamat, M. S. M., Sani, K., & Sudhakar, R. (2019). Renewable energy in Southeast

Asia: Policies and recommendations. Science Of The Total Environment, 670, 1095-1102.

https://doi.org/10.1016/j.scitotenv.2019.03.273

#### ARTICLE INFO

Article history: Received 8 October 2018 Received in revised form 9 January 2019 Accepted 18 March 2019 Available online 20 March 2019

#### ABSTRACT

Southeast Asian countries stand at a crossroads concerning their shared energy future and heavily rely on fossil fuels for transport and electricity. Within Asia, especially India and China lead the world renewable energy generation undergoing a period of energy transition and economic transformation. Southeast Asian countries have huge potentials for sustainable energy sources. However they are yet to perform globally in renewable energy deployment due to various challenges. The primary objective of the study is to examine the renewable energy

# Let's Search for a Specific Journal Article

www.monash.edu.my/library

Renewable energy in Southeast Asia: Policies and Recommendations

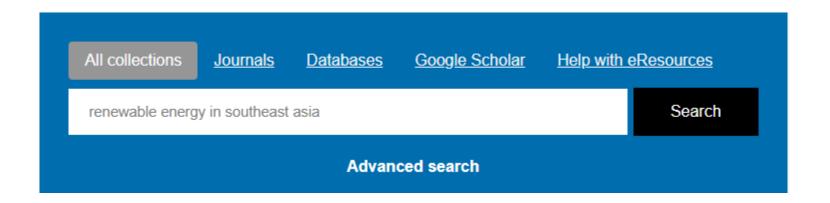

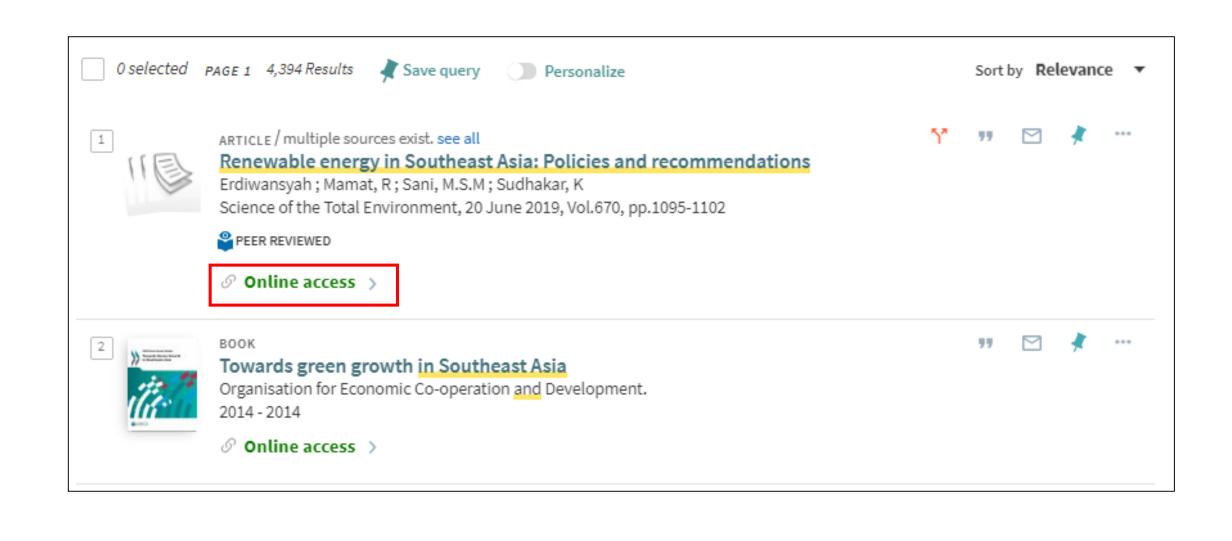

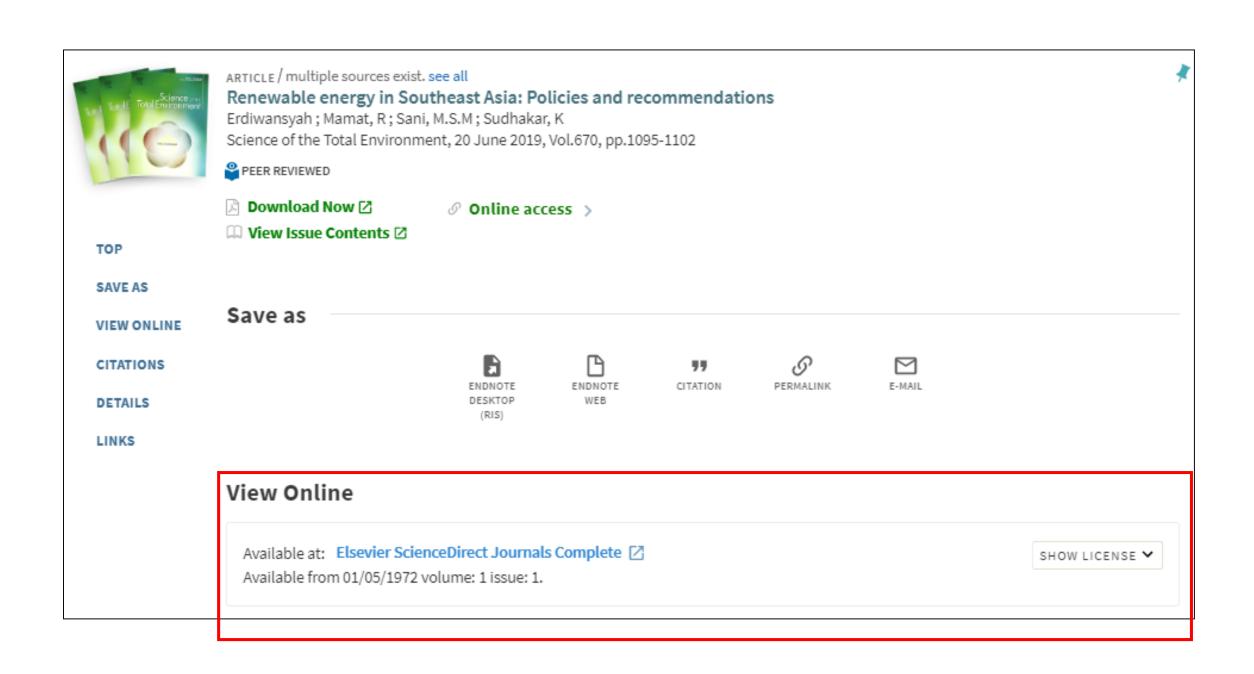

Journals & Books

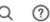

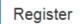

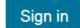

Brought to you by: Monash University Library

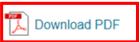

Share Export

Erdiwansyah a, b, R. Mamat a M. M.S.M. Sani a M. K. Sudhakar a, c A M.

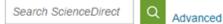

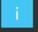

COVID-19 campus closures: see options for Remote Access to subscribed content

#### Outline

Highlights

Abstract

Graphical abstract

Keywords

- 1. Introduction
- 2. Literature review
- 3. Overview of energy scenario in Southeast Asia
- 4. Salient features of renewable energy policies in So...
- 5. Sustainable energy policy implications
- 6. Conclusions

Acknowledgements

References

Show full outline >

#### Figures (2)

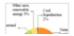

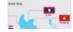

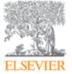

#### Science of The Total Environment

Volume 670, 20 June 2019, Pages 1095-1102

Renewable energy in Southeast Asia: Policies and

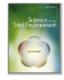

Get rights and content

Recommended articles

^

Formation potential of nine nitrosamines fro... Science of The Total Environment, Volume 670, 20...

Download PDF

View details ∨

Potentials and opportunities for low carbon ... Energy Policy, Volume 134, 2019, Article 110818

Download PDF

View details ✓

Analyzing drivers of renewable energy deve...

Journal of Cleaner Production, Volume 213, 2019, ...

Download PDF

View details ✓

1 2 Next >

#### Highlights

recommendations

https://doi.org/10.1016/j.scitotenv.2019.03.273

- · Southeast Asia countries significantly rely on fossil resources.
- Renewable energy development is constrained by strong economic growth.
- · Social, political and economic pressures hinder the implementation of

Article Metrics

Citing articles (16)

Citations

Citation Indexes:

16

All collections

<u>Journals</u>

Databases

Google Scholar

Help with eResources

Find books, articles, journals, databases and more

Search

#### Advanced search

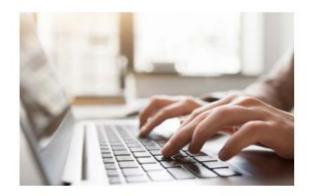

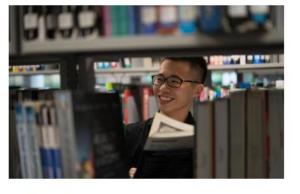

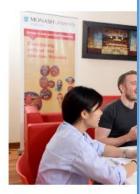

Online resources

Services

Research and

- Databases by subject
- Databases A-Z
- Electronic journals
- · Electronic books information
- Reading lists
- · Monash Collections Online

· Discussion Room bookings

To look for specific databases like ScienceDirect, Scopus, Google scholar

temporaretospended until further notice

- · Borrowing and loans
- PC finder

- Library worksho
- · Research and
- Research and I
- Library guides
- Citing and refer
- E-learning reso

# Popular Bibliographic Databases for SoS

- a) Scopus
- b) Web of Science (BIOSIS Preview)
- c) PubMed
- d) Ovid
- e) CAB Direct
- f) Academic One File
- g) Google Scholar

# Popular Full-Text Databases for SoS

- a) ScienceDirect
- ) Wiley Online
- c) SpringerLink
- d) Nature
- e) Taylor and Francis (CRCnetBASE)
- f) ProQuest (Agricultural & Environmental Science)

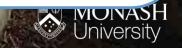

# EVALUATING INFORMATION RESOURCES

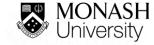

# THE FREE INTERNET RESOURCES vs THE LIBRARY RESOURCES (Academic Resources)

#### The Internet

- easy and quick source of information
- need to evaluate the information very carefully.

## The Library resources

(books, journals, conference papers, reports)

- evaluated and selected
- academic and scholarly source of information.

# **EVALUATING SCHOLARLY / ACADEMIC RESOURCES**

#### Peer Reviewed

 Is the information source reviewed by other experts in the author's field of study?

#### **Expert Author**

 Is the author an expert on the subject matter with author's academic degree and affiliate institution listed?

#### Author's Objectivity

What point of view does the author represent?

# **EVALUATING SCHOLARLY / ACADEMIC RESOURCES**

#### Reputable Publishers

 Does the information come from a university press, an academic press, or a peer-reviewed press? ( Journals, Conference papers)

#### Robust Bibliography

Does it contain a bibliography or references list of many sources?

#### **High-Quality Control**

• Is the material clearly organized, relevant, well written and free of grammatical and spelling errors?

#### Reliable Domain (Websites)

- what is the nature of the organization? : .gov, .edu, .org, .mil
- .com = commercial ( need to evaluate carefully)

# **EVALUATING THE INTERNET SOURCES**

#### Domain

• What is the nature of the organisation?: .gov, .edu, .org, .mil, .com = commercial

#### **Authority / Accuracy**

- Who wrote the page?
- What are the credentials?

#### Coverage

Is the work finished or still in progress?

# **EVALUATING THE INTERNET SOURCES**

#### Currency

- When was it written / produced?
- Subject matter?
- Is there a date?

#### Objectivity

- Reason for the site?
- Who is the audience?
- Is there Bias?

# ACKNOWLEDGING RESOURCES

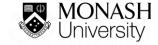

# Citing and Referencing

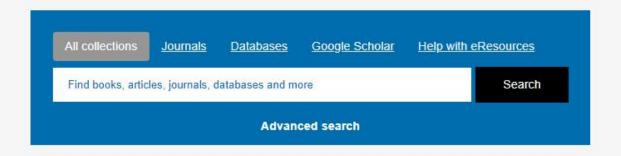

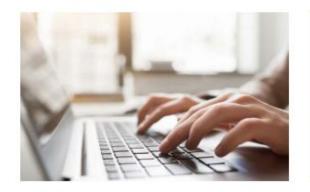

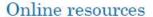

- · Databases by subject
- Databases A-Z
- Electronic journals
- · Electronic books information
- Reading lists
- · Monash Collections Online

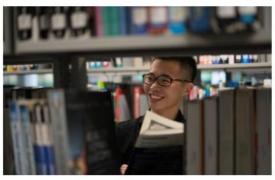

Services

- Discussion Room bookings
- Resource Recommendation
- · Document Delivery Request
- Borrowing and loans
- PC finder

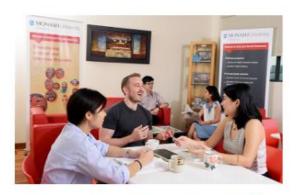

Research and learning skills

- · Library workshops (Online)
- · Research and Learning Point
- · Research and Learning Online
- Library guides
- Citing and referencing
- · E-learning resources

# Student responsibilities

As a Monash student, you are required to:

- undertake studies and research responsibly and with honesty and integrity
- ensure that academic work is in no way falsified
- seek permission to use the work of others, where required
- acknowledge appropriately the work of others
- take reasonable steps to ensure other students can't copy or misuse your work.

## Please contact the Liaison Librarians for further assistance

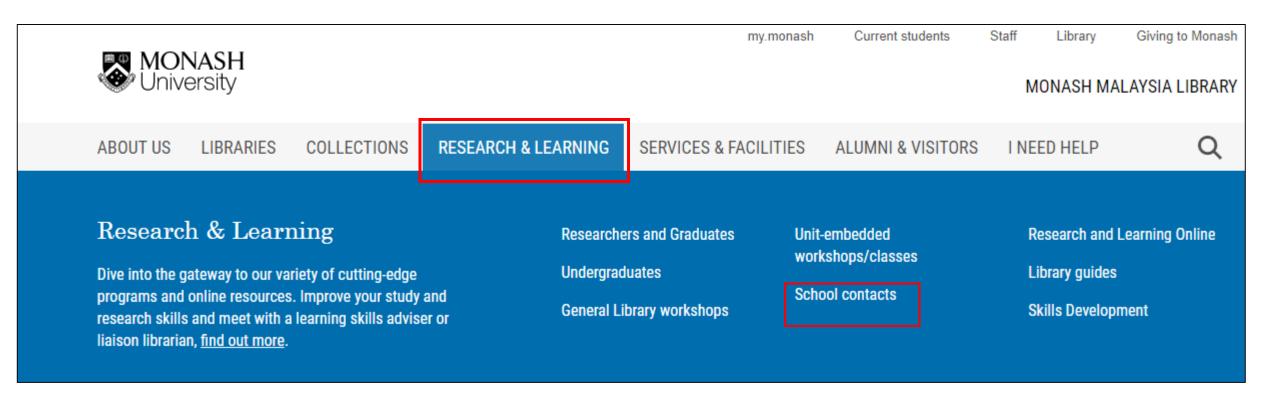

#### For general enquiries, write to us at:

https://www.monash.edu.my/library/research/school-contacts

# Any questions? In-Depth consultations By appointment Library and Learning Commons Building 7, Level 2

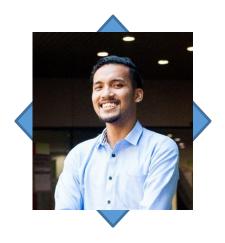

Muhammad Syahmi Dzulkarnain Tel: +603 55159701 Email: Muhammad.syahmi@monash.edu

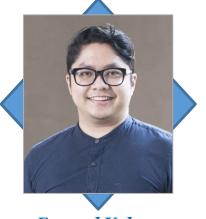

Esmael Yahya Tel: +603 55146167 Email: esmael.yahya@monash.edu

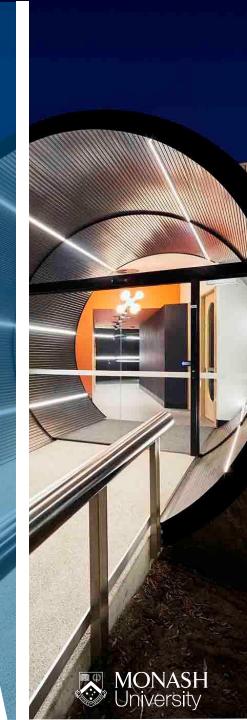

## Please contact the Liaison Librarians for further assistance

| SCHOOL LIASONS           |                                  |
|--------------------------|----------------------------------|
| Arts & Social Sciences,  | khoo.tzejien@monash.edu          |
| Business                 | esmael.yahya@monash.edu          |
| Engineering              | nur.muzzammil@monash.edu         |
| Information Technology   | belinda.sta.maria@monash.edu     |
| Medicine/Health Sciences | aniza.ahmad@monash.edu           |
| Science                  | muhammad.syahmi@monash.edu       |
| Pharmacy                 | muhammadshukri.yaakub@monash.edu |

# THANK YOU

FIND OUT MORE AT MONASH.EDU.MY/LIBRARY LIKE @MONASH MALAYSIA LIBRARY ON FACEBOOK

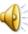

# Warning

This material has been reproduced and communicated to you by or on behalf of Monash University in accordance with s113P of the *Copyright Act* 1968 (the *Act*).

The material in this communication may be subject to copyright under the Act.

Any further reproduction or communication of this material by you may be the subject of copyright protection under the Act.

Do not remove this notice.